# **Budowa i działanie komputera Urządzenia peryferyjne Pamięci masowe**

**Materiały dla ucznia Z.S.O. im Stanisława Staszica w Zgierzu** 

# **1. Co to j jest komp puter?**

KOMPUTER - elektroniczna maszyna licząca (z ang. compute – obliczać), urządzenie elektroniczne służące do automatycznego przetwarzania informacji (danych), przedstawionych cyfrowo (tzn. za pomocą odpowiednio zakodowanych liczb).

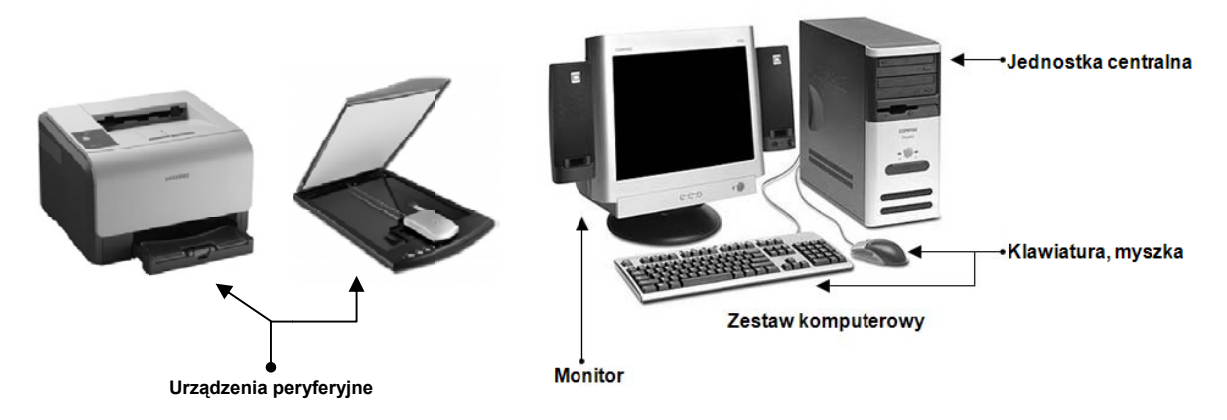

Współczesny komputer to zespół urządzeń wewnętrznych oraz zewnętrznych złożony w tzw. zestaw komputerowy, gdzie rodzaje zastosowanych urządzeń określają przeznaczenie oraz zdolności operacyjne kompute era.

# **2. Typy k komputeró ów**

Komputer osobisty - (ang. Personal Computer, stąd skrót PC i powszechne polskie określenie pecet) – obecnie nastę pca klonów m mikrokompute era wyproduk kowanego prz ez firmę IBM w latach 80. Przeznaczony przede wszystkim do użytku osobistego, domowego i biurowego, zazwyczaj stacjonarny. W węższym znaczeniu PC oznacza komputery standardu IBM-PC, w szerszym do komputerów osobistych zaliczamy także np. komputery produkcji Apple ( Macintosh, M Mac).

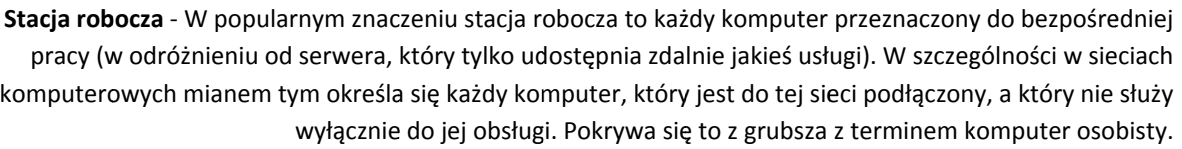

Mainframe - (ang. main - główny frame - szkielet) Są systemami o dużej wydajności przetwarzania danych i większych możliwościach niż komputer domowy. Celem systemu mainframe jest świadczenie usług dużej liczbie użytkowników. W odróżnieniu od superkomputera Mainframe nie posiada d dużej mocy ob bliczeniowej, a specjalizuje się w wydajn ych operacjac ch I/O i bardzo o wysokimi współczynnikami wielozadaniowości. Komputer o architekturze mainframe może z powodzeniem obsługiwać dziesiątki tysięcy równolegle pracujących użytkowników zachowując równocześnie cały czas rozsądne czasy reakcji (poniżej 1 sekundy).

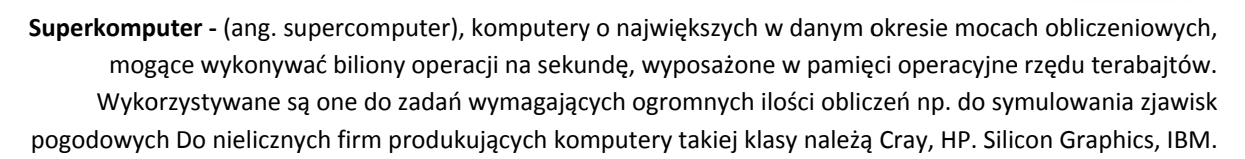

Notebook - komputer przenośny o parametrach technicznych zbliżonych do komputerów stacjonarnych.

Laptopy są zbudowane przeważnie jako pojedyncze niewielkie zamykane urządzenia, w których znajdują się wszystkie podzespoły wewnętrzne (procesor, pamięć, itd.), wybrane wejścia dla nośników (CD-ROM, DVD-ROM, HD DVD, Blu Ray, dyskietki), urządzenia komunikacji z użytkownikiem (klawiatura, ekran TFT oraz TrackPoint lub touchpad). Początkowo istniał umowny podział komputerów przenośnych pomiędzy laptop (większy i cięższy) oraz notebook (wymowa notbuk, mniejszy i łatwiejszy do przenoszenia). W chwili obecnej obydwa te określenia funkcjon ują wymienni e.

PDA – (ang. Personal Digital Assistant, komputer kieszonkowy) to mały, przenośny komputer osobisty, mieści się w dłoni lub w kieszeni. Doskonałym przykładem komputerów PDA może być palmtop (ang. palm - dłoń, top - na wierzchu). Palmtopy są komputerami programowalnymi - można w nich instalować oprogram mowanie, np. pobrane lub z zakupione w I nternecie. Pa lmtopy obsłu guje się międ zy innymi rysikiem, gdyż wyposażone są w ekran dotykowy. Większość z nich rozpoznaje pismo odręczne (lub zbliżone do niego znaki graffiti), a niektóre posiadają także wbudowaną klawiaturę kciukową. Zastosowanie palmtopów jest bardzo szerokie. Mogą służyć zarówno w życiu prywatnym, jak i służbowym. Podstawowe funkcje: kalendarz, terminarz, kalkulator, notatnik (także notatki odręczne), książka adresowa. Dodatkowe funkcje: czytanie e-booków, przechowywanie/przeglądanie zdjęć oraz filmów, edycja tekstów, współpraca z urządzeniami GPS, dyktafon, wbudowany cyfrowy aparat fotograficzny oraz kamera, odtwarzanie muzyki (np. MP3), obsługa Internetu (WWW, e-mail, komunikatory internetowe, telnet, SSH), gry i wiele innych.

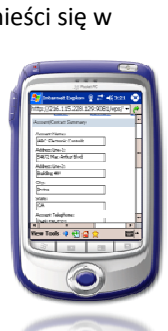

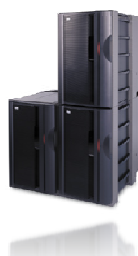

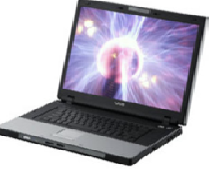

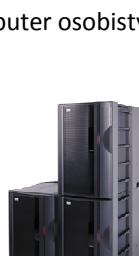

# **3. Podstawowe elementy komputera osobistego**

Typowy komputer ma budowę modułową poszczególne elementy można zestawiać ze sobą (w obrębie pewnych grup modeli) dostosowując urządzenie do funkcji jaką ma pełnić.

Elementy komputera:

- jednostka centralna
- monitor
- klawiatura
- mysz
- urządzenia peryferyjne

#### **3.1. Jednostka centralna**

zwana także jednostką centralną lub komputerem, zasadnicza część zestawu komputerowego zawierająca najważniejsze elementy składowe komputera, zawarte we wspólnej obudowie, stanowiąca zazwyczaj jednostkę handlową. W zależności od konstrukcji danego typu komputera, zawiera:

• *płyta główna* jest tzw. szkieletem (kręgosłupem) komputera. Stanowi zespół układów (**chipset**) i ścieżek drukowanych (**magistrala**) oraz specjalnych gniazd (procesora, pamięci, oraz kart rozszerzenia itp.) połączonych ze sobą równolegle tak aby umożliwić przesyłanie danych, adresów i sygnałów sterujących.

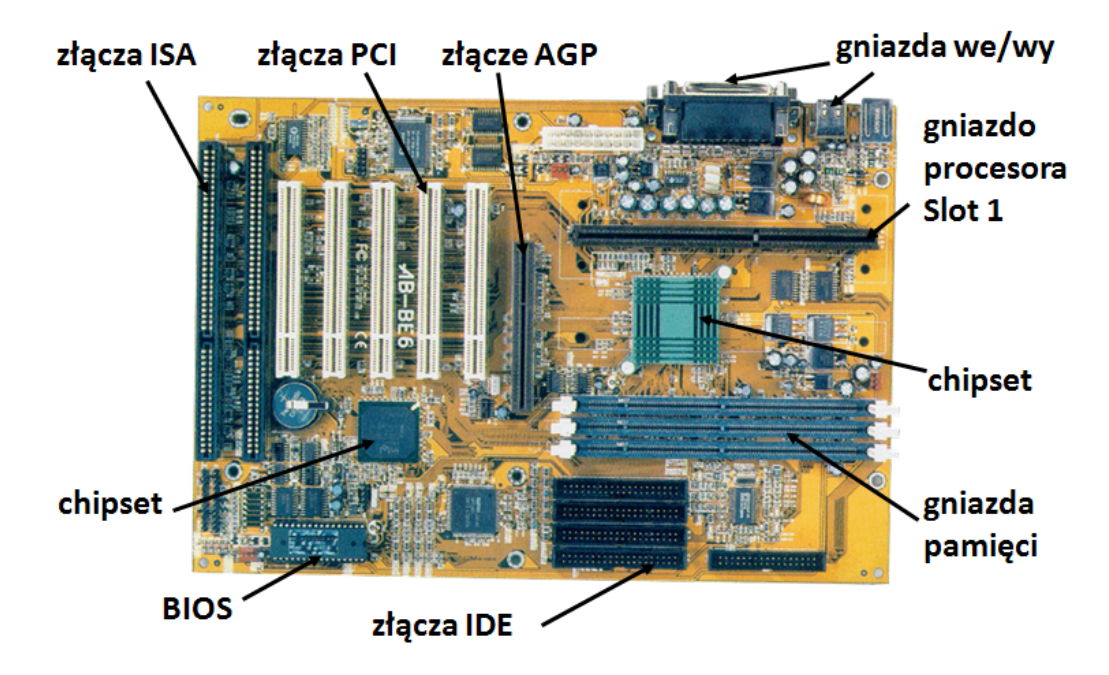

**Chipset** to element elektroniczny występujący w wielu częściach składowych komputera (płyta główna, karta graficzna, karta sieciowa, karta muzyczna). Wydajność i niezawodność komputera w znaczącej mierze zależy od tego układu. Układ ten organizuje przepływ informacji pomiędzy poszczególnymi podzespołami jednostki centralnej. W skład chipsetu wchodzą zazwyczaj dwa układy zwane mostkami.

*Mostek północny* odpowiada za wymianę danych między pamięcią a procesorem oraz steruje magistralą AGP (teraz już także PCI‐E 1‐16x).

*Mostek południowy* natomiast odpowiada za współpracę z urządzeniami wejścia/wyjścia, takimi jak np. dysk twardy czy karty rozszerzeń.

Magistrala to zespół linii oraz układów przełączających służących do przesyłania sygnałów między połączonymi urządzeniami. W komputerach jest rodzajem "autostrady", którą dane przenoszą się pomiędzy poszczególnymi elementami komputera. Magistrala jest elementem, który sprawia, że system komputerowy staje się określoną całością. Magistrala składa się z: *szyny danych, szyny kontrolnej, szyny rdzeniowej* 

Gniazdo procesora czyli rodzaje podstawek, na których montuje się procesory, są to gniazda typu SOCKET (poziomo położona prostokątna płytka, zawierająca dziurki na piny procesora lub piny, na które wkłada się procesor) lub SLOT (wyglądem przypomina sloty ISA, PCI i AGP)

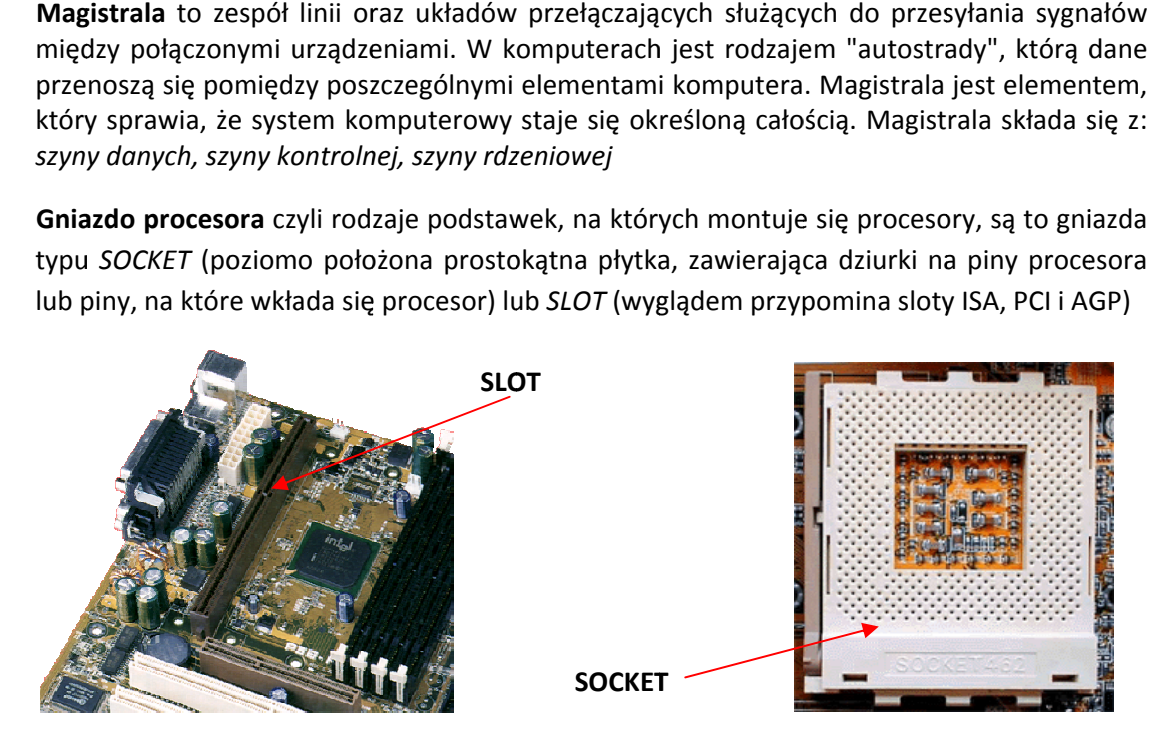

Złącza ISA, PCI, AGP, PCI-E to magistrale oraz łącza dla komputerów osobistych do przyłączania kart rozszerzeń do płyty głównej.

Złącza IDE interfejs systemowy w komputerach klasy PC i Amiga przeznaczony do komunikacji z dyskami twardymi. Używa się także skrótu ATA, od momentu wprowadzenia SATA) standard ten jest określany jako PATA (od "Parallel ATA").

Złącza SATA jest następcą równoległej magistrali ATA. Do transmisji przewidziane są cieńsze i bardziej elastyczne kable z mniejszą ilością styków, budowa kabli upraszcza instalację i prowadzenie ich w obudowie, co poprawia warunki chłodzenia wewnątrz obudowy.

Złącza ATAPI interfejs systemowy w komputerach klasy PC przeznaczony do komunikacji z urządzeniami pamięci masowych. ATAPI to de facto rozszerzona wersja standardu ATA, wprowadzająca wiele usprawnień pod kątem obsługi wymiennych mediów. Głównie dotyczyło to napędów CD-ROM/DVD, napędów taśmowych.

- **procesor** jest to arytmetyczno-logiczna jednostka centralna komputera. Podstawowym parametrem procesora jest częstotliwość taktowania liczona w Hz,MHz oraz GHz. Dosyć ważne są napięcia zasilania układów jak również moc wydzielana (w postaci ciepła) podczas pracy procesora. Złożoność dzisiejszych procesorów sięga 20-40 mln tranzystorów a najbardziej znani produce enci to Intel i AMD
- pamięć to elektroniczny układ, w który wyposażony jest każdy komputer. Jest to układy, w którym można zapisać pewne informacje, a następnie odczytać. Podstawowy podział pamięci wygląda następująco:

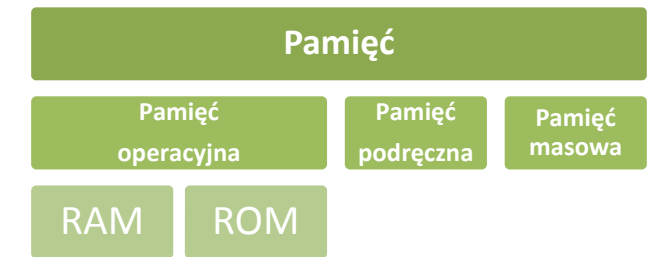

W tej części tematu zajmiemy się pamięcią operacyjną oraz pamięcią podręczną.

### **Pamięć operacyjna**

RAM (ang. Random Access Memory) - jest to podstawowy rodzaj pamięci cyfrowej zwany też pamięcią użytkownika lub pamięcią o dostępie swobodnym. W pamięci RAM przechowywane są aktualnie wykonywane programy i dane dla tych programów, oraz wyniki ich pracy. Zawartość większości pamięci RAM jest tracona w momencie zaniku napięcia zasilania, dlatego wyniki pracy programów muszą być zapisane na jakimś nośniku danych. Pamięć RAM jest stosowana głównie jako pamięć operacyjna komputera, jako pamięć niektórych komponentów (procesorów specjalizowanych) komputera (np. kart graficznych, dźwiękowych, itp.)

**ROM** (ang. Read-Only Memory – potocznie przyjęta definicja - pamięć tylko do odczytu) rodzaj pamięci operacyjnej urządzenia elektronicznego, w szczególności komputera. Zawiera ona stałe dane potrzebne w pracy urządzenia - np. procedury startowe komputera, czy próbki przebiegu w cyfrowym generatorze funkcyjnym.

### **Pamięć podręczna**

Jest formą szybkiej pamięci podręcznej, w której przechowywane są często używane dane. Chodzi o dane używane przez program jak i sam kod programu. Zazwyczaj podzielona jest na poziomy. Cache jest elementem właściwie wszystkich systemów - współczesny procesor ma 2 albo 3 poziomy pamięci cache oddzielającej go od pamięci RAM. Dostęp do dysku jest buforowany w pamięci RAM, a dokumenty HTTP są buforowane przez pośredniki HTTP oraz przez pr rzeglądarkę.

### • **obudow wa**

Obudowy komputerów typu PC różnią się od siebie wymiarami i kształtem oraz architekturą. Pod względem wymiarów i kształtów można obecnie rozróżnić dwa podstawowe rodzaje obudów komputera: desktop oraz Tower(MINITOWER, MIDITOWER, BIGTOWER), natomiast pod względem architektury są to cztery typy: AT, ATX, NLX, Mini-PC oraz stosunkowo nowy BTX (więcej informacji W Wikipedia).

# • **porty I/ /O (porty IN PUT/OUTPU UT, porty WE EJŚCIA/WYJŚ CIA)**

**Porty typu PS/2 ‐ mysz zka i klawiatura** 

**Port LPT (złąc cze komunikacyj ne równoległe), zazwyczaj podłą ączamy drukarkę lub skaner** 

**GAM ME PORT, najczęś ściej do podłacze nnia joysticka, game epada, korzystaj ą z niego urządze enia muzyczne MID I** 

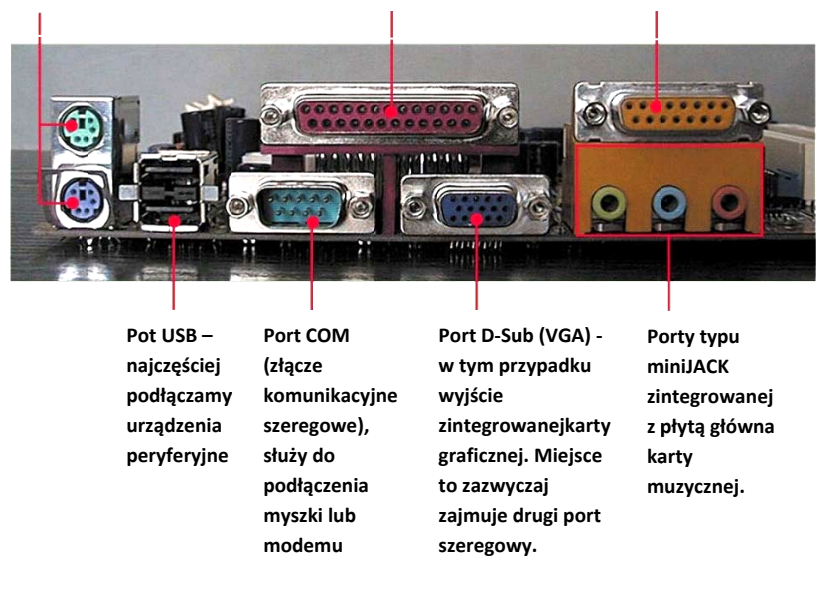

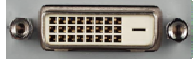

Port DVI (ang. Digital Visual Interface) - standard złącza pomiędzy kartą graficzną, a monitorem komputera. Złącze DVI występuje w 3 wariantach: m<br>cz

- DVI-I przesyła zarówno dane cyfrowe, jak i analogowe. Po zastosowaniu właściwej przejściówki można go połączyć ze zwykłym złączem D-Sub karty graficznej;
- DVI-D przesyła tylko dane cyfrowe, zapewnia najwyższą jakość obrazu ze wszystkich złąc typu DVI, jest w pełni kompatybilne z HDMI;
- DVI‐ A ‐ przesyła tylko dane a analogowe.

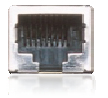

Port ETHERNET - standard portu wykorzystywanego w sieciach komputerowych, umożliwiający podłączenie wtyku RJ45.

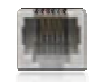

Port PHONE (DSL/ADSL) – standard występującego najczęściej w modemach dostępowych, umożliwiający podłączenie wtyku RJ11.

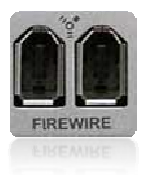

**Port Firewire (nazywany wymiennie i.Link lub IEEE 1394) to standard łącza szeregowego** umożliwiającego szybką komunikację i usługi w czasie rzeczywistym. Opracowany w roku 1995 dla komputerów osobistych i cyfrowych urządzeń optycznych. Rozwijany przez firmę Apple Computer.

- **•** dysk twardy, czytaj więcej w rozdziale Pamięci masowe
- **•** napęd dysków magnetycznych (FDD), czytaj więcej w rozdziale Pamięci masowe
- · napęd dysków optycznych (CD-ROM, DVD-ROM, Blu-ray, HD DVD, HD VMD), czytaj więcej w rozdz ziale **Pamięc i masowe**
- karty rozszerzeń typu: karta sieciowa, karta muzyczna, karta graficzna (to również urządzenia klasyfikowany jak urządzenia wejścia-wyjścia)

# **3.2. Monitor**

Jest to urządzenie (wchodzące w skład zestawu komputerowego) do bezpośredniej komunikacji operatora z komputerem. Zadaniem monitora jest natychmiastowa wizualizacja wyników pracy komputera. Wyróżnia się monitory lampowe (kineskopowe) - CRT, monitory oparte na ciekłych kryształach (LCD), oraz monitory plazmowe.

O jakości monitora decydują m.in. takie parametry jak:

- plamka jej wielkość decyduje o rozmiarach najmniejszych detali jakie monitor jest w stanie wyświetlić, im mniejsza plamka tym dokładniejszy obraz, przy czym średnia wielkość plamki rośnie wraz z przekątną ekranu (0,28 mm - 21 calowe; 0,25 mm - 15 calowe);
- $\bullet$  rozmiary ekranu czyli przekątna ekranu wyrażana w calach (1 cal = 2,54 cm);
- rozdzielczość - jest to ilość pikseli w poziomie i w pionie. Im wyższa rozdzielczość tym obraz może być ostrzejszy, jest to jednak uwarunkowane również możliwościami zainstalowanej w komputerze karty graficznej, która bezpośrednio decyduje o jakości wyświetlanego obrazu.
- kolory w jakich obraz może być wyświetlany na ekranie monitora podawane są w bitach:
- 8 bitów = maks. 256 kolorów (minimum dla multimediów)
- 16 bitów = maks. 65 536 kolorów (HighColor, jakość wideo)
- 24 bity = maks. 16,8 mln kolorów (TrueColor, jakość fotograficzna); Dokładniej 224 kolorów
- 32 bity = maks. 4,3 mld kolorów (TrueColor, szybszy dostep do pamieci); Dokładniej 232 kolorów
- częstotliwość odświeżania ‐ im wyższa tym lepsza, co objawia się mniejszym migotaniem obrazu, rozsądny poziom to 85 Hz lub 100 Hz dla mniejszych monitorów.

# **3.3. Klawiatura**

Uporządkowany zestaw klawiszy służący do ręcznego sterowania urządzeniem lub ręcznego wprowadzania danych. W zależności od spełnianej funkcji klawiatura zawiera różnego rodzaju klawisze – alfabetyczne, cyfrowe, znaków specjalnych, funkcji specjalnych, o znaczeniu definiowanym przez użytkownika.

Klawiatura programisty – określenie układu klawiatury QWERTY umożliwiającego wprowadzanie znaków charakterystycznych dla języka polskiego.

# **3.4. Mysz**

Jest to urządzenie wskazujące używane podczas pracy z interfejsem graficznym systemu komputerowego. Wynaleziona została przez Douglasa Engelbarta w 1963 r. Mysz umożliwia poruszanie kursorem po ekranie komputera poprzez przesuwanie jej po powierzchni płaskiej. Mysz odczytuje zmianę swojego położenia względem podłoża, a po jego zamianie na postać cyfrową komputer dokonuje zmiany położenia kursora myszy na ekranie. Najczęściej wyposażona jest w kółko do przewijania ekranu. Jak większość urządzeń wchodzących w skład zestawu komputerowego również i myszka ewaluuje ku nowoczesności i tu możemy dokonać podziału tego urządzenia na:

- Mysz mechaniczna
- Mysz optyczna
- Mysz laserowa
- Mysz powietrzna
- Mysz wertykalna

Portami obsługującymi myszki są porty PS/2, USB oraz porty szeregowe COM.

# **3.5.Urządzenia peryferyjne**

Urządzenia te nazywane są również urządzeniami wejścia i wyjścia. Poniżej został zaprezentowany podział tych urządzeń oraz opis wybranych urządzeń używanych najczęściej w zestawach komputerowych.

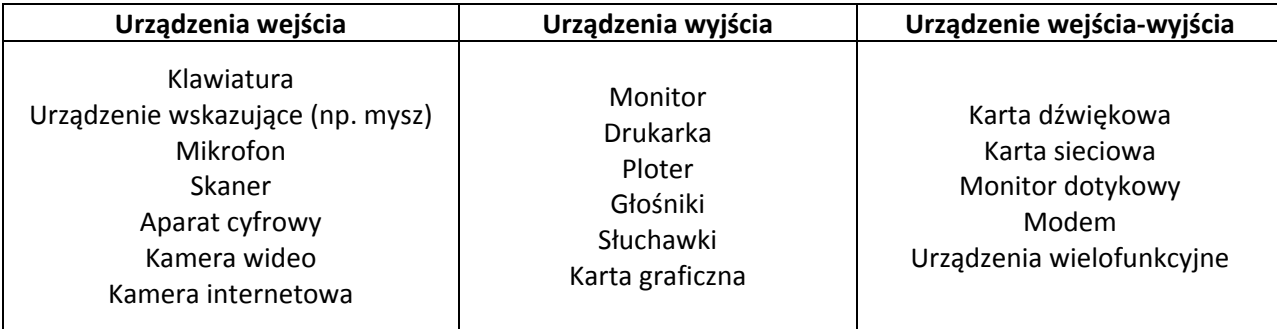

**Drukarka** tu urządzenie współpracujące z komputerem, służące do przenoszenia danego tekstu, obrazu na różne nośniki druku (papier, folia, płótno itp). Niektóre drukarki potrafią również pracować bez komputera, np. drukować zdjęcia wykonane cyfrowym aparatem fotograficznym (po podłączeniu go do drukarki lub po włożeniu karty pamięci z zapisanymi zdjęciami do wbudowanego w drukarkę slotu).

### Podstawowy podział drukarek:

• *Drukarka igłowa*, drukarka mozaikowa (ang. dot‐matrix printer, needle printer, wire printer)

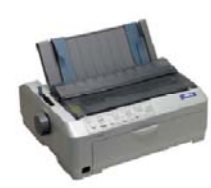

– niegdyś najpopularniejszy typ drukarek. Wykorzystują do drukowania taśmę barwiącą podobną do tej stosowanej w maszynach do pisania. Ich główną zaletą są niskie koszty eksploatacji i możliwość drukowania kilku kopii na papierze samokopiującym; do dziś często używana do druku faktur itp.; najczęściej spotykane są głowice 9‐ i 24‐igłowe, istnieją także drukarki wielogłowicowe

(każda głowica drukuje fragment wiersza).

• *Drukarka atramentowa* (ang. ink‐jet printer) – najpopularniejszy obecnie typ drukarek. Drukuje poprzez umieszczanie na papierze bardzo małych (od kilku do kilkudziesięciu pikolitrów) kropli

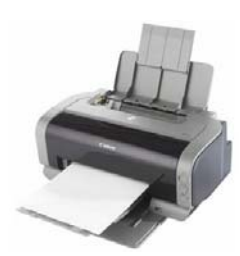

specjalnie spreparowanego atramentu do drukowania. Praktycznie wszystkie dzisiejsze drukarki atramentowe umożliwiają druk w kolorze. Stosowany jest atrament w czterech kolorach: cyjan, karmazynowy (ang. magenta), żółty i czarny (model CMYK). Ponadto w niektórych drukarkach można stosować specjalne tusze "fotograficzne" (są one nieco jaśniejsze niż standardowe i lepiej oddają barwy przy drukowaniu zdjęć) oraz inne dodatkowe kolory. Wadą tanich drukarek atramentowych są dość wysokie koszty eksploatacji (wysoka cena

tuszu w stosunku do ilościowej możliwości pokrycia nim papieru). Jeden z niewielu typów drukarek umożliwiających druk w kolorze białym (obok technologii termotransferowej).

• *Drukarka laserowa* (ang. laser printer) – drukuje poprzez umieszczanie na papierze cząstek tonera. Zasada działania drukarek laserowych jest bardzo podobna do działania kserokopiarek.

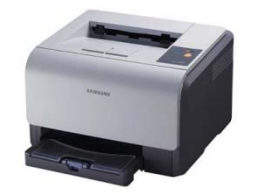

Wałek selenowy jest elektryzowany, następnie naświetlany światłem laserowym (lub diod LED). Przez to miejsca naświetlone tracą swój ładunek elektryczny i nie przyciągają cząsteczek tonera. Następnie toner z wałka przenoszony jest na papier. Na końcu prowadzony jest proces utrwalania wydruku. Karta papieru przechodzi przez fuser – utrwalacz termiczny, gdzie

toner jest rozgrzewany i wprasowywany w kartkę papieru. Drukarki laserowe charakteryzują się bardzo wysoką jakością i szybkością wydruku, a druk pod wpływem wody się nie rozpływa.

**Ploter** to komputerowe urządzenie peryferyjne, służące do pracy z dużymi płaskimi powierzchniami, mogące nanosić obrazy, wycinać wzory, grawerować itp.

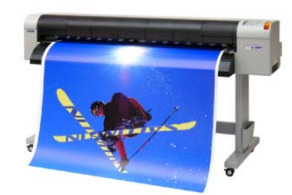

**Skaner** to peryferyjne urządzenie wejściowe umożliwiające przetworzenie statycznego obrazu rzeczywistego obiektu (np. kartka papieru, powierzchnia ziemi, siatkówka ludzkiego oka) do postaci cyfrowej, w celu dalszej obróbki komputerowej.

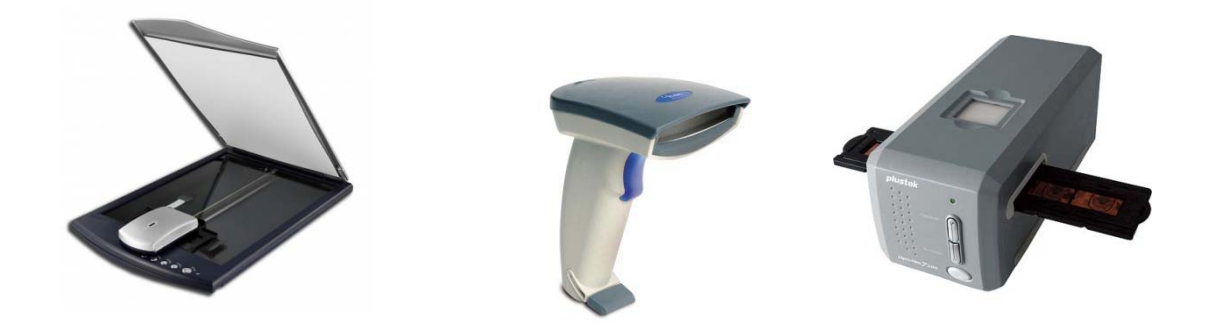

Skanery optyczne stosuje się w celu przygotowania do obróbki graficznej obrazu, rozpoznawania pisma (patrz: OCR), w systemach zabezpieczeń i kontroli dostępu, badaniach naukowych, medycznych itd.

# **4. Wydajność komputera**

Wydajność komputera powinniśmy oceniać na podstawie funkcji, jaką ma on pełnić. Inne czynniki będą miały decydujące znaczenie dla komputera pracującego jako serwer, a inne dla stacji roboczej. Jednak pewne czynniki są ważne dla oceny wydajności komputera, niezależnie od jego przeznaczenia. Są to (struktura ważności):

- szybkość procesora określana w częstotliwości taktowania (obecnie rzędu GHz);
- wielkość pamięci CACHE procesora (pamięć o bardzo szybkim dostępie);
- wielkość pamięci operacyjnej RAM;
- częstotliwość pracy pamięci operacyjnej;
- parametry kontrolera grafiki (wielkość pamięci obrazu powyżej 64 MB, typ procesora, ilość i rodzaj wejść i wyjść);
- częstotliwości taktowania magistrali na płycie głównej;
- długość słowa (rozkazu) procesora (obecnie 32 lub 64 bity);
- typ i szybkość pracy kontrolera HDD;
- wielkość HDD;
- parametry monitora (przekątna w calach, wielkość plamki, częstotliwość odświeżania, rozdzielczość);
- szybkość i niezawodność pracy urządzeń optycznych.

Pracując przy komputerze możemy zaobserwować, że w pewnych sytuacjach uruchomiony program (programy) zaczyna działać wolniej. Dłużej musimy czekać np. na uruchomienie lub zapis wyników. Znaczny wpływ na funkcjonowanie komputera ma liczba uruchomionych programów. Każdy uruchomiony program zajmuje część pamięci operacyjnej, generuje przepływ danych. Im więcej programów mamy uruchomionych, tym więcej zadań komputer musi wykonywać, mając jednocześnie coraz mniej zasobów, co w efekcie prowadzi do tego, że programy zaczynają działać wolniej.

# **5. Pamięci masowe**

**Pamięć magnetyczna** w skład tego rodzaju pamięci zaliczyć można:

- *Dyskietka* (FDD ang. Floppy Disk Drive), najmniejszymi jednostkami zapisu danych na dyskietkach są: sektory i klastry. Najczęściej stosowanymi rodzajami dyskietek są: 5 1/4" ‐ obecnie praktycznie nie jest spotykana (pojemność dyskietki: SD ‐ 180KB, DD ‐ 360 KB, HD 1,2 MB) oraz 3 1/2" ‐ mimo zmniejszenia znaczenia dyskietek, nadal w użytku są dyskietki HD (pojemność dyskietki: DD ‐ 720 KB, HD ‐ 1,44 MB)
- *ZIP* rodzaj napędu i nośnika danych używanego głównie do tworzenia kopii zapasowej danych i archiwizacji plików, który obsługiwał 3,5‐calowe dyski ZIP występujące w trzech odmianach: pierwsza mieści 100 MB danych (czyli pojemność 70 zwykłych dyskietek), druga zaś 250 MB (odpowiednik 175 zwykłych dyskietek), trzecia 750MB (odpowiednik 525 zwykłych dyskietek). Napędy i nośniki ZIP nigdy nie stały się oficjalnym standardem z powodu niekompatybilności i wysokich kosztów.
- *Streamer* rodzaj urządzenia oraz nośnika do przenoszenia danych z systemów komputerowych na taśmę magnetyczną w celu archiwizacji. Obecnie najbardziej popularne napędy wykorzystują taśmy umieszczone w specjalnych kasetach. Kasety mieszczą nawet do kilkuset gigabajtów danych. Dodatkowo większość z napędów wykorzystuje kompresję, dzięki czemu możliwe jest zmieszczenie większej ilości danych. Streamery wykorzystują cyfrową technikę zapisu danych. Są one wykorzystywane głównie do archiwizacji danych i nie nadają się do przenoszenia danych między komputerami z powodu długiego czasu dostępu i odczytu danych.
- *Dysk twardy* (HDD ang. Hard Disk Drive) jeden z typów urządzeń pamięci masowej, wykorzystujących nośnik magnetyczny do przechowywania danych. Dla dysków twardych najważniejsze są parametry: pojemność, szybkość transmisji danych, czas dostępu, prędkość obrotowa talerzy (obr/min.) oraz MTBF (określanie żywotności).

**Pamięć flash (**nazwy zamienne: PenDrive, USB Flash Drive, Flash Disk, FlashDrive, Finger Disk, Massive Storage Device, Flash Memory Stick Pen Drive) to urządzenie przenośne zawierające pamięć nieulotną typu Flash EEPROM, zaprojektowane do współpracy z każdym komputerem poprzez port USB i używane do przenoszenia danych (zapisywanych w plikach) między komputerami. Są urządzeniami typu Plug&Play i mogą pomieścić nawet do 64 GB danych.

**Pamięć półprzewodnikowa** to karty pamięci (ang. memory card) stosowane coraz częściej jako nośnik danych, mogące pomieścić nawet do 16 GB danych. Karty pamięci stosuje się w urządzeniach takich jak: palmtopy, telefony komórkowe, odtwarzacze MP3, kamery cyfrowe, odtwarzacze multimedialne. Najbardziej znane to: CompactFlash, Memory Stick, Multimedia Card, Secure Digital Card, miniSD Card, microSD Card.

**Pamięć optyczna** jest najczęściej płaskim, plastikowym krążkiem pokrytym materiałem, na którym mogą być zapisywane bity informacji w postaci fragmentów dobrze i słabo odbijających wiązkę światła. Odczyt danych następuje poprzez oświetlenie promieniem lasera. Dane są zapisane sekwencyjnie na ciągłej, spiralnej ścieżce od środka dysku na zewnątrz. Podział pamięci optycznych:

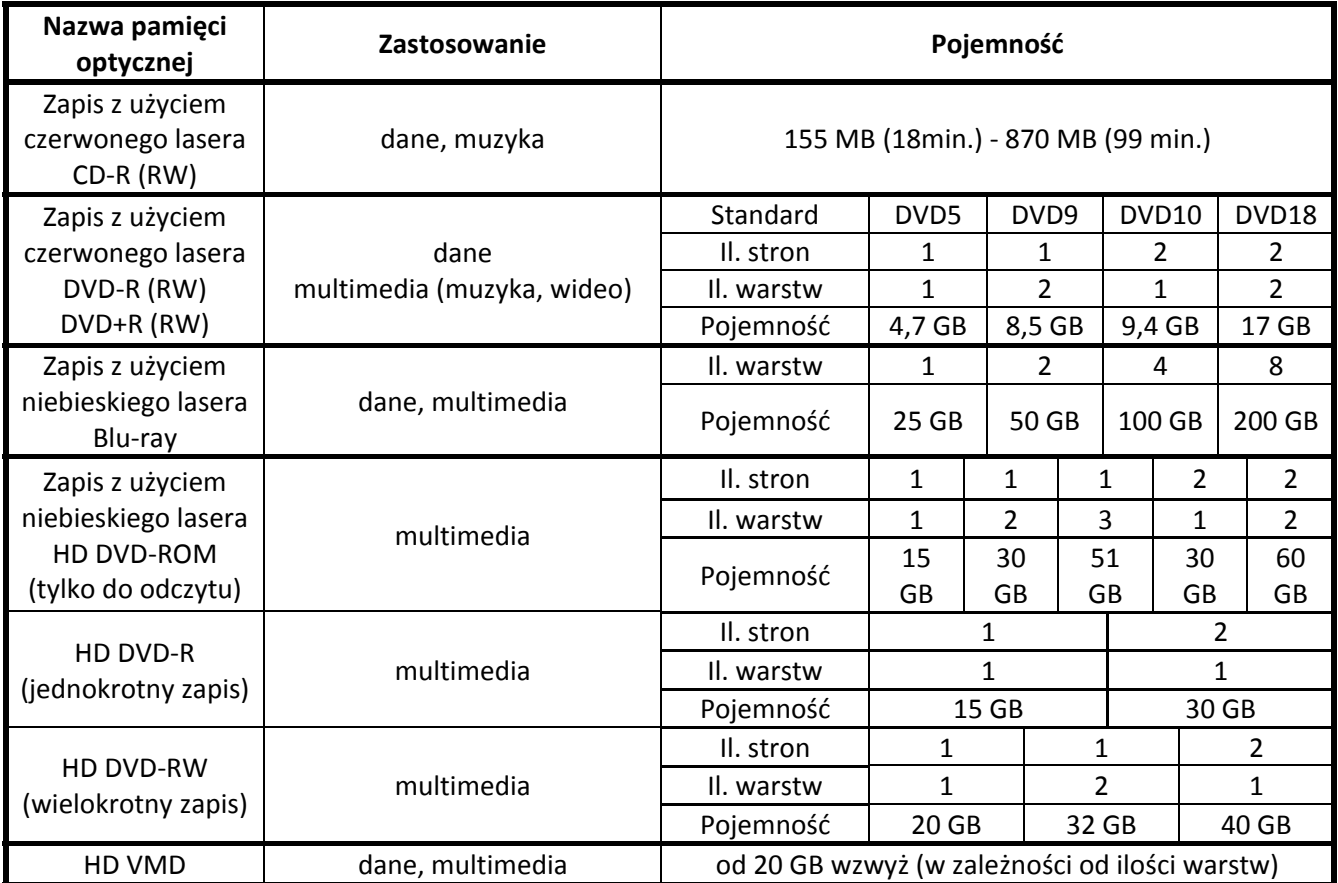